|                 |                                                                                               | Overview of the Lecture                                                                                                    |
|-----------------|-----------------------------------------------------------------------------------------------|----------------------------------------------------------------------------------------------------|
|                 | Parallel Programming                                                                          | <ul> <li>Part 1 – Introduction to Parallel Programming</li> </ul>                                                                                                    |
|                 |                                                                                               | Introduction                                                                                                    |
|                 | Jan Faigl                                                                                     | Parallel Processing                                                                                                    |
|                 | Department of Computer Science<br>Faculty of Electrical Engineering                           | Semaphores                                                                                                    |
|                 | Czech Technical University in Prague                                                          | Shared Memory                                                                                                    |
|                 | Lecture 07                                                                                    | Messages                                                                                                    |
|                 | PRG(A) – Programming in C                                                                     | Parallel Computing using GPU (optional)                                                                                                    |
| Jan Faigl, 2023 | PRG(A) – Lecture 07: Parallel Programming 1 / 63                                              | Jan Faigl, 2023 PRG(A) – Lecture 07: Parallel Programming 2 / 63                                                                                                    |
| Introduction    | Parallel Processing Semaphores Shared Memory Messages Parallel Computing using GPU (optional) | Introduction Parallel Processing Semaphores Shared Memory Messages Parallel Computing using GPU (optional) Parallel Programming                                                                 |
|                 | Part I                                                                                        | The idea of parallel programming comes from the 60s with the first multi-program and pseudo-parallel systems.                                                                                   |
|                 | Part 1 – Introduction to Parallel Programming                                                 | <ul> <li>Parallelism can be hardware or software based.</li> <li>Hardware based – true hardware parallelism of multiprocessor systems.</li> <li>Software based – pseudo-parallelism.</li> </ul> |
|                 |                                                                                               | <ul> <li>Pseudo-parallelism – A program with parallel constructions may run in pseudo-parallel<br/>environment on single or multi-processor systems.</li> </ul>                                 |
| Jan Faigl, 2023 | PRG(A) – Lecture 07: Parallel Programming 3 / 63                                              | Jan Faigl, 2023 PRG(A) – Lecture 07: Parallel Programming 5 / 63                                                                                                    |

| Motivation Why to Deal with Parallel Programming                                                                                                    | Process – Executed Program                                                                                                    |  |  |  |
|----------------------------------------------------------------------------------------------------|----------------------------------------------------------------------------------------------------|--|--|--|
| <ul> <li>Increase computational power.</li> <li>Having multi-processor system we can solve the computational problem faster.</li> <li>Efficient usage of the computational power.</li> <li>Even a running program may wait for data.</li> <li>E.g., a usual program with user-interaction typically waits for the user input.</li> <li>Simultaneous processing of many requests.</li> <li>Handling requests from individual clients in client/server architecture.</li> </ul> | <ul> <li>Process is executed program running in a dedicated memory space.</li> <li>Process is an entity of the Operating System (OS) that is schedule for independent execution.</li> <li>Process is usually in one of three basic states: <ul> <li>Executing - currently running on the processor (CPU);</li> <li>Blocked - waiting for the periphery;</li> <li>Waiting - waiting for the processor .</li> </ul> </li> <li>A process is identified in the OS by its identifier, e.g., Process IDentificator PID.</li> <li>Scheduler of the OS manage running processes to be allocated to the available processors.</li> </ul> |  |  |  |
| Jan Faigl, 2023 PRG(A) – Lecture 07: Parallel Programming 6 / 63                                                                                                    | Jan Faigl, 2023 PRG(A) – Lecture 07: Parallel Programming 7 / 63                                                                                                    |  |  |  |
| Introduction Parallel Processing Semaphores Shared Memory Messages Parallel Computing using GPU (optional)                                                                                                    | Introduction Parallel Processing Semaphores Shared Memory Messages Parallel Computing using GPU (optional)                                                                                                    |  |  |  |
| Process States                                                                                                    | Multi-processor Systems                                                                                                    |  |  |  |
| External event<br>to run the process Ready                                                                                                    |                                                                                                    |  |  |  |
| Transition<br>to the head<br>queue with<br>ready processes<br>Running<br>process<br>Running<br>process asked for termination<br>System call that cannot<br>be handled immediatelly<br>Process asked for termination                                                                                                    | <ul> <li>Multi-processor systems allow true parallelism.</li> <li>It is necessary to synchronize processors and support data communication.</li> <li>Resources for activity synchronization.</li> <li>Resources for communication between processors (processes).</li> </ul>                                                                                                    |  |  |  |

Parallel Computing using GPU (optional) Introduction

Parallel Processing Semaphores Shared Memory

Messages

Parallel Computing using GPU (optional)

Messages

Shared Memory

Introduction

Parallel Processing

Semaphores

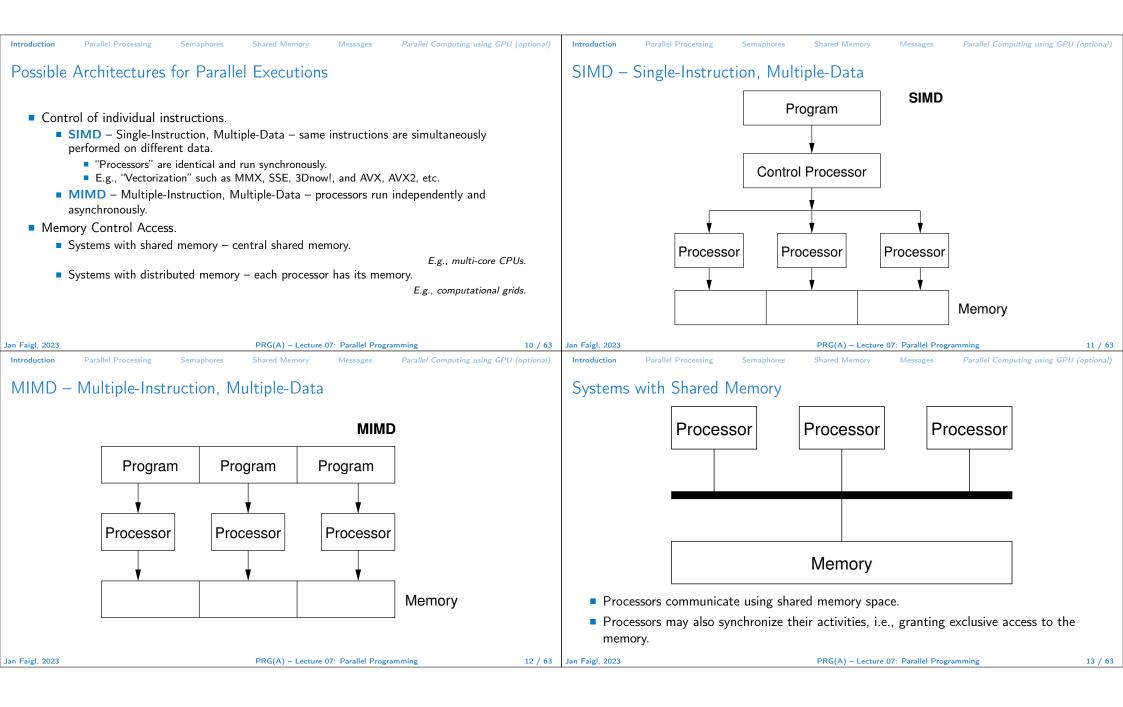

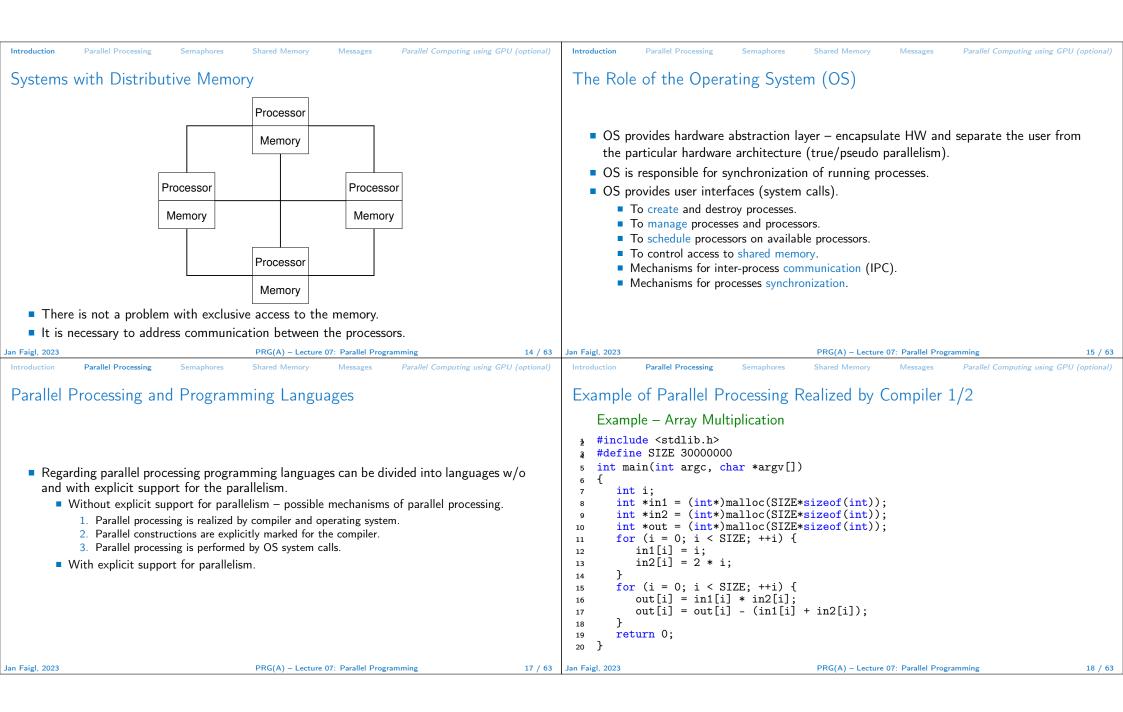

| Introduction Parallel Processing                                                                                                    | Semaphores Shared Memory Messages   | Parallel Computing using GPU (optional) | Introduction                                                                                                    | Parallel Processing                                                                                                    | Semaphores                                                                                                    | Shared Memory                                                                                                    | Messages                                                             | Parallel Computing using GPU                              | l (optional) |
|----------------------------------------------------------------------------------------------------|-------------------------------------|-----------------------------------------|----------------------------------------------------------------------------------------------------|----------------------------------------------------------------------------------------------------|----------------------------------------------------------------------------------------------------|----------------------------------------------------------------------------------------------------|----------------------------------------------------------------------|-----------------------------------------------------------|--------------|
| Example of Parallel Pro                                                                                                    | ocessing Realized by Compiler 2     | 2/2                                     | Exampl                                                                                                    | e – Open MP ·                                                                                                    | – Matrix N                                                                                                    | Aultiplicatio                                                                                                    | n 1/2                                                                |                                                           |              |
| <pre>3 time ./a.out 33 4 real Om0.562s 44 5 user Om0.180s 56 6 sys Om0.384s 66 Example 3 1 icc -parallel compute 3 compute.c(12) : (col. 14 4 real Om0.702s 5 user Om0.484s 6 sys Om0.396s</pre> | 2) remark: LOOP WAS AUTO-PARALLEL   | LOOP WAS VECTORIZED.                    | shar<br>We<br>void<br>2 {<br>3 in<br>4 #prag<br>5 #prag<br>6 fc<br>7<br>8<br>9<br>10<br>11<br>12<br>13 }<br>14 } | red memory multip<br>can instruct the co<br>E.g., parallelization<br>multiply(int n, in<br>tt i;<br>ma omp parallel pri<br>ma omp for schedu<br>or (i = 0; i < n; +<br>for (int j = 0; ;<br>c[i][j] = 0;<br>for (int k = 0 | <pre>rocessing.<br/>ompiler by ma<br/>over the outs<br/>nt a[n][n], i<br/>vate(i)<br/>le (dynamic,<br/>++i) {<br/>j &lt; n; ++j) {<br/>0; k &lt; n; ++k<br/>a[i][k] * b[</pre> | acros for paralle<br>side loop for the<br>nt b[n][n], int<br>1)<br>:<br>:<br>:<br>:<br>:<br>:<br>:<br>:<br>:<br>:<br>:<br>:<br>: | el constructio<br><i>i</i> variable.<br>t c[n][n])<br>the same dimen | lec07/demo-omp-matrix.c<br>sions are used for simplicity. | org          |
| Jan Faigl, 2023                                                                                                    | PRG(A) – Lecture 07: Parallel Progr | ramming 19 / 63                         | Jan Faigl, 2023                                                                                                  |                                                                                                    |                                                                                                    | PRG(A) – Lecture                                                                                                    | 07: Parallel Progra                                                  | amming                                                    | 20 / 63      |

Parallel Computing using GPU (optional)

## Example – Open MP – Matrix Multiplication 2/2

Semaphores

Parallel Processing

 Comparison of matrix multiplication with 1000× 1000 matrices using OpenMP on iCore5 (2 cores with HT).

Shared Memory

Messages

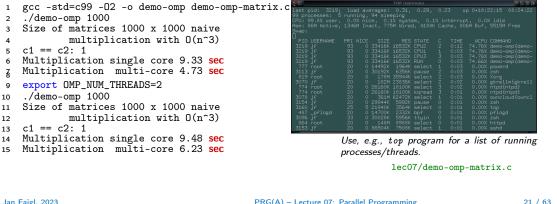

## Languages with Explicit Support for Parallelism

Semaphores

It has support for creation of new processes.

Parallel Processing

- Running process create a copy of itself.
  - Both processes execute the identical code (copied).
  - The parent process and child process are distinguished by the process identifier (PID).
- The code segment is explicitly linked with the new process.
- Regardless how a new process is created, the most important is the relation to the parent process execution and memory access.

Shared Memory

Messages

Parallel Computing using GPU (optional)

22 / 63

- Does the parent process stops its execution till the end of the child process?
- Is the memory shared by the child and parent processes?
- Granularity of the processes parallelism ranging from the level of the instructions to the parallelism of programs.

| aigl, 2023 | PRG(A) – Lecture 07: Parallel Programming | 21 / 63 | Jan Faigl, 2023 | PRG(A) – Lecture 07: Parallel Programming |
|------------|-------------------------------------------|---------|-----------------|-------------------------------------------|
|            |                                           |         |                 |                                           |

| Introduction Parallel Processing Semaphores Shared Memory Messages Parallel Computing using GPU (optional)                                                                                                    | Introduction Parallel Processing Semaphores Shared Memory Messages Parallel Computing using GPU (optional)                                                                                                    |
|----------------------------------------------------------------------------------------------------|----------------------------------------------------------------------------------------------------|
| Parallelism – Statement Level                                                                                                    | Parallelism – Procedure Level                                                                                                    |
| Example – parbegin-parend block<br><b>parbegin</b><br>S <sub>1</sub> ;<br>S <sub>2</sub> ;<br>S <sub>n</sub>                                                                                                    | <ul> <li>A procedure is coupled with the execution process.</li> <li>procedure P;</li> </ul>                                                                                                    |
| <ul> <li>parend</li> <li>Statement S<sub>1</sub> are S<sub>n</sub> executed in parallel.</li> <li>Execution of the main program is interrupted until all statements S<sub>1</sub> to S<sub>n</sub> are terminated.</li> <li>Statement S<sub>1</sub> are S<sub>n</sub> executed in parallel.</li> </ul> | $\begin{array}{l} PID \ x_{pid} = newprocess(P); \\ \cdots \\ killprocess(x_{pid}); \end{array}$                                                                                                    |
| Example – doparallel                                                                                                    | • P is a procedure and $x_{pid}$ is a process identifier.                                                                                                    |
| 1 for $i = 1$ to n doparalel {                                                                                                    | <ul> <li>Assignment of the procedure/function to the process at the declaration</li> <li>RID, X + process (R)</li> </ul>                                                                                                    |
| <pre>2 for j = 1 to n do { 3</pre>                                                                                                    | <ul> <li>PID x<sub>pid</sub> process (P).</li> <li>The process is created at the creation of the variable x.</li> <li>The process is terminated at the end of x or sooner.</li> </ul>                                                                                                    |
| 6 } }                                                                                                    | E.g., Threads (pthreads) in C.                                                                                                    |
| Parallel execution of the outer loop over all <i>i</i> . E.g., OpenMP in C.                                                                                                    |                                                                                                    |
| Jan Faigl, 2023 PRG(A) – Lecture 07: Parallel Programming 23 / 63                                                                                                    | Jan Faigl, 2023         PRG(A) – Lecture 07: Parallel Programming         24 / 63                                                                                                    |
| Introduction Parallel Processing Semaphores Shared Memory Messages Parallel Computing using GPU (optional)                                                                                                    | Introduction Parallel Processing Semaphores Shared Memory Messages Parallel Computing using GPU (optional)                                                                                                    |
| Parallelism – Program (Process) Level                                                                                                    | Example - fork()                                                                                                    |
| <ul> <li>A new process can be only a whole program.</li> <li>A new program is created by a system call, which creates a complete copy of itself including all variable and data at the moment of the call.</li> </ul>                                                                                  | <pre>1 #define NUMPROCS 4 2 for (int i = 0; i &lt; NUMPROCS; ++i) { 3     pid_t pid = fork(); 4     if (pid == 0) { 5         compute(i, n); 6         exit(0); 7     } else { </pre>                                                                                                    |
| Example - Creating a copy of the process by fork system call<br>1 if (fork() == 0) {                                                                                                    | <pre>8 printf("Child %d created\n", pid); clang demo-fork.c &amp;&amp; ./a.out 9 } 10 } 11 printf("All processes created\n"); clang demo-fork.c &amp;&amp; ./a.out Child 2049 created Process myid 0 start computing Child 2050 created Process myid 1 start computing</pre>                                                                                         |
| <pre>2 /* code executed by the child process */ 3 } else { 4    /* code executed by the parent process */ 5 }</pre>                                                                                                    | 12       for (int i = 0; i < NUMPROCS; ++i) {       Process myid 2 start computing         13       pid_t pid = wait(&r);       Child 2051 created         14       printf("Wait for pid %d return: %d\n", pid, r);       Child 2052 created         15       }                                                                                                    |
| E.g., fork() in C                                                                                                    | 16       void compute(int myid, int n)       Process myid 1 finished         17       {       Process myid 0 finished         18       printf("Process myid ½d start computing\n", myid);       Wait for pid 2050 return: 0         19        Process myid 3 finished         20       printf("Process myid ½d finished\n", myid);       Wait for pid 2049 return: 0 |
|                                                                                                    | 21 } Wait for pid 2051 return: 0<br>Wait for pid 2052 return: 0<br>Wait for pid 2052 return: 0                                                                                                    |
| Jan Faigl, 2023 PRG(A) – Lecture 07: Parallel Programming 25 / 63                                                                                                    | Jan Faigl, 2023PRG(A) – Lecture 07: Parallel Programming26 / 63                                                                                                    |

| Introduction Parallel Processing Semaphores Shared Memory Messages Parallel Computing using GPU (optional)                                                                                                    | Introduction Parallel Processing Semaphores Shared Memory Messages Parallel Computing using GPU (optional)                                                                                                    |  |  |  |
|----------------------------------------------------------------------------------------------------|----------------------------------------------------------------------------------------------------|--|--|--|
| Semaphore                                                                                                    | Semaphores Implementation                                                                                                    |  |  |  |
| <ul> <li>E. W. Dijkstra – semaphore is a mechanism to synchronize parallel processes with shared memory.</li> <li>Semaphore is an integer variable with the following operations. <ul> <li><i>InitSem</i> - initialization.</li> <li><i>Wait</i></li> <li>{If S &gt; 0 then S ← S - 1 (resources are available, in this case, acquire one).</li> <li>Otherwise suspend execution of the calling process (wait for S become S &gt; 0).</li> </ul> </li> <li><i>Signal</i> { If there is a waiting process, awake it (let the process acquire one resource). Otherwise increase value of S by one, i.e., S ← S + 1 (release one resource).</li> <li>Semaphores can be used to control access to shared resource.</li> <li>S &lt; 0 - shared resource is in use. The process releases the resource.</li> <li>S &gt; 0 - shared resource is available. The process releases the resource.</li> <li>The value of the semaphore can represent the number of available resources. Then, we can acquire (or wait for) k resources - wait(k): S ← S - k for S &gt; k, and also releases k resources - signal(k): S ← S + k.</li> </ul> | <ul> <li>Operations with a semaphore must be atomic.<br/><i>The processor cannot be interrupted during execution of the operation.</i></li> <li>Machine instruction <i>TestAndSet</i> reads and stores a content of the addressed memory space and set the memory to a non-zero value.</li> <li>During execution of the <i>TestAndSet</i> instructions the processor holds the system bus and access to the memory is not allowed for any other processor.</li> </ul> |  |  |  |
| Jan Faigl, 2023 PRG(A) – Lecture 07: Parallel Programming 28 / 63                                                                                                    | Jan Faigl, 2023 PRG(A) – Lecture 07: Parallel Programming 29 / 63                                                                                                    |  |  |  |
| Introduction Parallel Processing Semaphores Shared Memory Messages Parallel Computing GPU (optional)                                                                                                    | Introduction Parallel Processing Semaphores Shared Memory Messages Parallel Computing using GPU (optional)                                                                                                    |  |  |  |
| <ul> <li>Usage of Semaphores</li> <li>Semaphores can be utilized for defining a critical sections.</li> <li>Critical sections is a part of the program where exclusive access to the shared memory</li> </ul>                                                                                                    | Example – Semaphore 1/4 (System Calls)                                                                                                    |  |  |  |
| <ul> <li>Critical sections is a part of the program where exclusive access to the shared memory<br/>(resources) must be guaranteed.</li> </ul>                                                                                                    | Semaphore is an entity of the Operating System (OS).                                                                                                    |  |  |  |
| Example of critical section protected by a semaphore<br>InitSem(S,1);<br>Wait(S);<br>/* Code of the critical section */<br>Signal(S);                                                                                                    | <pre>1 #include <sys types.h=""> 2 #include <sys ipc.h=""> 3 #include <sys sem.h=""> 5 /* create or get existing set of semphores */</sys></sys></sys></pre>                                                                                                    |  |  |  |
| <ul> <li>Synchronization of the processes using semaphores.</li> </ul>                                                                                                    | <pre>f int semget(key_t key, int nsems, int flag);</pre>                                                                                                    |  |  |  |
| Example of synchronization of processes.                                                                                                    | <pre>8 /* atomic array of operations on a set of semphores */ 18 int semop(int semid, struct sembuf *array, size_t nops);</pre>                                                                                                    |  |  |  |
| <pre>/* process p */ /* process q */ InitSem(S,0) Signal(S); Wait(S); exit();</pre>                                                                                                    | <pre>10 int semop(int semid, struct sembul *array, size_t nops); 11 /* control operations on a st of semaphores */ 12 int semctl(int semid, int semnum, int cmd,);</pre>                                                                                                    |  |  |  |
| Process p waits for termination of the process q.                                                                                                    |                                                                                                    |  |  |  |
| Jan Faigl, 2023PRG(A) – Lecture 07: Parallel Programming30 / 63                                                                                                    | Jan Faigl, 2023 PRG(A) – Lecture 07: Parallel Programming 31 / 63                                                                                                    |  |  |  |
|                                                                                                    |                                                                                                    |  |  |  |

| Introduction Parallel Processing Semaphores Shared Memory Messages Parallel Computing using GPU (optional)                                                                                                    | Introduction Parallel Processing Semaphores Shared Memory Messages Parallel Computing using GPU (optional)                                                                                                    |
|----------------------------------------------------------------------------------------------------|----------------------------------------------------------------------------------------------------|
| Example – Semaphore 2/4 (Synchronization Protocol)                                                                                                    | Example – Semaphore 3/4 (Primary Process)                                                                                                    |
| <ul> <li>Example when the main (primary) process waits for two other processes (secondary) become ready.</li> <li>1. Primary process suspend the execution and waits for two other secondary processes become ready.</li> <li>2. Secondary processes then wait to be released by the primary process.</li> <li>Proposed synchronization "protocol".</li> <li>Define our way to synchronize the processes using the system semaphores.</li> <li>Secondary process increments semaphore by 1.</li> <li>Secondary process waits the semaphore become 0 and then it is terminated.</li> <li>Primary process waits for two secondary processes and decrements the semaphore about 2.</li> <li>It must also ensure the semaphore value is not 0; otherwise secondary processes would be terminated prematurely.</li> </ul> | <pre>int main(int argc, char* argv[]) {     struct sembuf sem[2]; // structure for semaphore atomic operations     int id = semget(1000, 1, IPC_CREAT   0666); // create semaphore     if (id != -1) {         int r = semctl(id, 0, SETVAL, 0) == 0;         sem[0].sem_num = 0; // operation to acquire semaphore         sem[0].sem_op = -2; // once its value will be &gt;= 2         sem[0].sem_flg = 0; // representing two secondary processes are ready         sem[1].sem_num = 0; // the next operation in the atomic set         sem[1].sem_op = 2; // of operations increases the value of         sem[1].sem_flg = 0; // the semaphore about 2         printf("Wait for semvalue &gt;= 2\n");         r = semop(id, sem, 2); // perform all operations atomically         printf("Press ENTER to set semaphore to 0\n");         getchar();         r = semctl(id, 0, SETVAL, 0) == 0; // set the value of semaphore         r = semctl(id, 0, IPC_RMID, 0) == 0; // remove the semaphore         r = semctl(id, 0, IPC_RMID, 0) == 0; // remove the semaphore         r = semctl(id, 0, IPC_RMID, 0) == 0; // remove the semaphore         r = semctl(id, 0, IPC_RMID, 0) == 0; // remove the semaphore         r = semctl(id, 0, IPC_RMID, 0) == 0; // remove the semaphore         r = semctl(id, 0, IPC_RMID, 0) == 0; // remove the semaphore         r = semctl(id, 0, IPC_RMID, 0) == 0; // remove the semaphore         r = semctl(id, 0, IPC_RMID, 0) == 0; // remove the semaphore         r = semctl(id, 0, IPC_RMID, 0) == 0; // remove the semaphore         r = semctl(id, 0, IPC_RMID, 0) == 0; // remove the semaphore         r = semctl(id, 0, IPC_RMID, 0) == 0; // remove the semaphore         r = semctl(id, 0, IPC_RMID, 0) == 0; // remove the semaphore         r = semctl(id, 0, IPC_RMID, 0) == 0; // remove the semaphore     }     } } </pre> |
| We need to use the atomic operations with the semaphore.                                                                                                    | 22 }                                                                                                    |
| <pre>lec07/sem-primary.c lec07/sem-secondary.c</pre>                                                                                                    | 23 return 0;<br>24 } lec07/sem-primary.c                                                                                                    |
| Jan Faigl, 2023PRG(A) – Lecture 07: Parallel Programming32 / 63                                                                                                    | Jan Faigl, 2023 PRG(A) – Lecture 07: Parallel Programming 33 / 63                                                                                                    |
| Introduction Parallel Processing Semaphores Shared Memory Messages Parallel Computing using GPU (optional)<br>Example - Semaphore 4/4 (Secondary Process)<br>1 int main(int argc, char* argv[])<br>2 {<br>3 struct sembuf sem;<br>4 int id = semget(1000, 1, 0);<br>5 int r;<br>6 if (id != -1) {<br>7 sem.sem_num = 0; // add the secondary process<br>8 sem.sem_op = 1; // to the "pool" of resources<br>9 sem.sem_flg = 0;<br>10 printf("Increase semafore value (add resource)\n");<br>11 r = semop(id, &sem, 1);<br>12 sem.sem_op = 0;                                                                                                    | Introduction       Parallel Processing       Semaphores       Shared Memory       Messages       Parallel Computing using GPU (optional)         Issues with Semaphores <ul> <li>The main issues are arising from a wrong usage.</li> <li>Typical mistakes are as follows.</li> <li>Wrongly identified a critical section.</li> <li>Process may block by multiple calls of Wait(S).</li> <li>E.g., the deadlock issues may arise from situations like.</li> </ul> <li>Example – Deadlock</li>                                                                                                    |
| <pre>bom bom bon op o, o, general op o, o on the secondary.c is printf("Semaphore value is %d\n", semctl(id, 0, GETVAL, 0)); if printf("Wait for semaphore value 0\n"); if r = semop(id, &amp;sem, 1); if printf("Done\n"); if r = return 0; if p leco7/sem-secondary.c</pre>                                                                                                    | <pre>/* process 1*/</pre>                                                                                                    |
|                                                                                                    |                                                                                                    |

34 / 63 Jan Faigl, 2023

PRG(A) – Lecture 07: Parallel Programming

Jan Faigl, 2023

PRG(A) – Lecture 07: Parallel Programming

35 / 63

| Introduction Parallel Processing Semaphores Shared Memory Messages Parallel Computing using GPU (optional)                                                                                                    | Introduction Parallel Processing Semaphores Shared Memory Messages Parallel Computing using GPU (optional)                                                                                                    |
|----------------------------------------------------------------------------------------------------|----------------------------------------------------------------------------------------------------|
| Shared Memory                                                                                                    | Example – Shared Memory 1/4 (Write)                                                                                                    |
| <ul> <li>Labeled part of the memory accessible from different processes.</li> <li>OS service provided by system calls.<br/>Example of System Calls <ol> <li>/* obtain a shared memory identifier */</li> <li>int shmget(key_t key, size_t size, int flag);</li> <li>/* attach shared memory */</li> <li>void* shmat(int shmid, const void *addr, int flag);</li> <li>/* detach shared memory */</li> <li>int shmdt(const void *addr);</li> <li>/* shared memory control */</li> <li>int shmctl(int shmid, int cmd, struct shmid_ds *buf);</li> </ol> </li> <li>OS manages information about usage of shared memory.</li> <li>OS also manages permissions and access rights.</li> </ul> | <pre>Write a line read from stdin to the shared memory.      #include <sys types.h="">     #include <sys ipc.h="">     #include <sys shm.h="">     #include <stdio.h>     #include <stdio.h></stdio.h></stdio.h></sys></sys></sys></pre> |
| Jan Faigl, 2023 PRG(A) – Lecture 07: Parallel Programming 37 / 63                                                                                                    | Jan Faigl, 2023 PRG(A) – Lecture 07: Parallel Programming 38 / 63                                                                                                    |
| Introduction Parallel Processing Semaphores Shared Memory Messages Parallel Computing using GPU (optional)                                                                                                    | Introduction Parallel Processing Semaphores Shared Memory Messages Parallel Computing using GPU (optional)                                                                                                    |
| Example – Shared Memory 2/4 (Read)                                                                                                    | Example – Shared Memory 3/4 (Demo)                                                                                                    |
| <pre>Read a line from the shared memory and put it to the stdout.      #include <sys types.h="">     #include <sys shm.h="">     #include <sys shm.h="">     #include <stdio.h>     # define SIZE 512     int main(int argc, char *argv[])     {         int id;             char *buf;         if ((id = shmget(1000, 512, 0)) != -1) {             if ((buf = (char*)shmat(id, 0, 0)) ) {                 printf("mem:%s\n", buf);</stdio.h></sys></sys></sys></pre>                                                                                                    | <ol> <li>Use shm-write to write a text string to the shared memory.</li> <li>Use shm-read to read data (string) from the shared memory.</li> <li>Remove shared memory segment.         ipcrm -M 1000     </li> <li>Try to read data from the shared memory.         ½ clang -o shm-write shm-write.c         ½ //shm-write         3 Hello! I like programming in C!         ½ //shm-read         6 mem:Hello! I like programming in C!         % //shm-read         6 mem:Hello! I like programming in C!         % //shm-read         9 % ./shm-read         10 Cannot access to shared memory!         10 Cannot access to shared memory!         10 Cannot access to shared memory.         10 Cannot access to shared memory!         10 Cannot access to shared memory.         10 Cannot access to shared memory.         10 Cannot access to shared memory.         10 Cannot access to shared memory.         10 Cannot access to shared memory.         10 Cannot access to shared memory.         10 Cannot access to shared memory.         10 Cannot acce</li></ol>                                                                                                    |
| Jan Faigl, 2023 PRG(A) – Lecture 07: Parallel Programming 39 / 63                                                                                                    | Jan Faigl, 2023 PRG(A) – Lecture 07: Parallel Programming 40 / 63                                                                                                    |

| Introduction Parallel Processing Semaphores Shared Memory Messages Parallel Computing using GPU (optional)                                                                                                    | Introduction Parallel Processing Semaphores Shared Memory Messages Parallel Computing using GPU (optional)                                       |
|----------------------------------------------------------------------------------------------------|----------------------------------------------------------------------------------------------------|
| Example – Shared Memory 4/4 (Status)                                                                                                    | Sensing Messages and Queues of Messages                                                                                                    |
|                                                                                                    | <ul> <li>Processes can communicate via messages send/received to/from system messages queues.</li> </ul>                                         |
|                                                                                                    | Queues are entities of the OS with defined system calls.                                                                                         |
| A list of accesses to the shared memory using ipcs command.                                                                                                    | Example of System Calls                                                                                                    |
|                                                                                                    | <pre>1 #include <sys types.h=""></sys></pre>                                                                                                    |
| 1 after creating shared memory segment and before writing the text<br>2 m 65539 1000rw-rw-rw- jf jf jf jf 1                                                                                                    | 2 #include <sys ipc.h=""></sys>                                                                                                    |
| 3 512 1239 1239 22:18:48 no-entry 22:18:48                                                                                                    | <pre>3 #include <sys msg.h=""> 5 /* Create a new message queue */</sys></pre>                                                                    |
| 4 after writing the text to the shared memory<br>5 m 65539 1000rw-rw-rw- jf jf jf jf 0<br>6 512 1239 1239 22:18:48 22:19:37 22:18:48                                                                                                    | <pre>int msgget(key_t key, int msgflg);</pre>                                                                                                    |
| 6 512 1239 1239 22:18:48 22:19:37 22:18:48<br>7 after reading the text                                                                                                    | <pre>8 /* Send a message to the queue block/non-block (IPC_NOWAIT) */ 9 int msgsnd(int msqid, const void *msgp, size_t msgsz, int msgflg);</pre> |
| 8 m 65539 1000rw-rw-rw- jf jf jf jf 0<br>512 1239 1260 22:20:07 22:20:07 22:18:48                                                                                                    | 10<br>11 /* Receive message from the queue block/non-block (IPC_NOWAIT) */                                                                       |
|                                                                                                    | <pre>int msgrcv(int msqid, void *msgp, size_t msgsz, long msgtyp, int msgflg); </pre>                                                            |
|                                                                                                    | <pre>/* Control operations (e.g., destroy) the message queue */ is int msgctl(int msqid, int cmd, struct msqid_ds *buf);</pre>                   |
|                                                                                                    | Another message passing system can be implemented by a user library, e.g., using network communication.                                          |
| Jan Faigl, 2023 PRG(A) – Lecture 07: Parallel Programming 41 / 63                                                                                                    | Jan Faigl, 2023 PRG(A) – Lecture 07: Parallel Programming 43 / 63                                                                                |
| Introduction Parallel Processing Semaphores Shared Memory Messages Parallel Computing using GPU (optional)                                                                                                    | Introduction Parallel Processing Semaphores Shared Memory Messages Parallel Computing using GPU (optional)                                       |
| Example – Messages Passing 1/4 (Synchronization, Primary)                                                                                                    | Example – Messages Passing 2/4 (Primary)                                                                                                    |
| <ul> <li>Two processes are synchronized using messages.</li> </ul>                                                                                                    | Example of Primary Process 2/2                                                                                                    |
| 1. The primary process waits for the message from the secondary process                                                                                                    | <pre>1 msg.mtype = 3; //type must be &gt; 0</pre>                                                                                                |
| 2. The primary process informs secondary to solve the task.                                                                                                    | <pre>2 printf("Wait for other process \n"); 3 r = msgrcv(id, &amp;msg, SIZE, 3, 0);</pre>                                                        |
| 3. The secondary process informs primary about the solution.                                                                                                    | <pre>4 printf("Press ENTER to send work\n");</pre>                                                                                               |
| 4. The primary process sends message about termination.                                                                                                    | <pre>5 getchar();<br/>6 strcpv(msg.mtext, "Do work");</pre>                                                                                      |
| Example of Master Process 1/2                                                                                                    | 7 msg.mtype = 4; //work msg is type 4                                                                                                    |
| 1 struct msgbuf {                                                                                                    | <pre>8 r = msgsnd(id, &amp;msg, sizeof(msg.mtext), 0); 9 fprintf(stderr, "msgsnd r:%d\n",r);</pre>                                               |
| <pre>2 long mtype; 3 char mtext[SIZE];</pre>                                                                                                    | <pre>10 printf("Wait for receive work results\n",r);<br/>11 msg.mtype = 5;</pre>                                                                 |
| g };                                                                                                    | <pre>12 r = msgrcv(id, &amp;msg, sizeof(msg.mtext), 5, 0);</pre>                                                                                 |
| 6                                                                                                    | <pre>13 printf("Received message:%s\n", msg.mtext);<br/>14 printf("Press ENTER to send exit msg\n");</pre>                                       |
| <pre>8 struct msgbuf msg;<br/>9 int id = msgget(KEY, IPC_CREAT   0666);</pre>                                                                                                    | <pre>15 getchar();<br/>16 msg.mtype = EXIT_MSG; //I choose type 10 as exit msg</pre>                                                             |
| 10 int r;                                                                                                    | 17 r = msgsnd(id, &msg, 0, 0);                                                                                                    |
| 11 if (id != -1) {                                                                                                    | 18 }<br>19 return 0;                                                                                                    |
| Jan Faigl, 2023 PRG(A) - Lecture 07: Parallel Programming 44 / 63                                                                                                    | 20 } lec07/msg-primary.c<br>Jan Faigl, 2023 PRG(A) - Lecture 07: Parallel Programming 45 / 63                                                    |
| interior interior int |                                                                                                    |

| Mark Wide Normal Names (Mark Wide), Wide (Mark Mark Mark Mark Mark Mark Mark Mark                                                                                                    |                                                                                                    |                                                                                                    |
|----------------------------------------------------------------------------------------------------|----------------------------------------------------------------------------------------------------|----------------------------------------------------------------------------------------------------|
| <ul> <li>1. Execute the primary cocess.</li> <li>2. Execute the primary process.</li> <li>3. Execute the secondary process.</li> <li>4. Execute the primary process.</li> <li>4. Execute the secondary process.</li> <li>4. Execute the secondary process.</li> <li>4. Execute the primary correction of the secondary process.</li> <li>4. Execute the primary correction of the secondary process.</li> <li>4. Execute the primary corection of the secondary process.</li> <li>4. Exec</li></ul>                                                                                                    | Introduction Parallel Processing Semaphores Shared Memory Messages Parallel Computing using GPU (optional                                                                                                    | ) Introduction Parallel Processing Semaphores Shared Memory Messages Parallel Computing using GPU (optional)                                                                                                    |
| <ul> <li>              f (, the main process (w); i ( function main process); i ( function main process); i ( function main</li></ul>                        | Example – Messages Passing 3/4 (Secondary)                                                                                                    | Example – Messages Passing 4/4 (Demo)                                                                                                    |
| 1 y function for an approvided, Kamage, StZZ, EMT_MSG, 0); lec07/mag-secondary.c yrcl model.com processing loss for the secondary of the secondary of the s                   | <pre>int main(int argc, char *argv[]) {     f         int main(int argc, char *argv[])     f         int msg.mtype = 3;         printf("Inform main process\n");         strcpy(msg.mtext, "I'm here, ready to work");         r = msgsnd(id, &amp;msg, sizeof(msg.mtext), 0);         printf("Wait for work\n");         r = msgrcv(id, &amp;msg, sizeof(msg.mtext), 4, 0);         printf("Received message:%s\n", msg.mtext);         for (i = 0; i &lt; 4; i++) {             sleep(1);             sleep(1);             printf("Work done, send wait for exit\n");             for fillush(stdout);         } //do something useful         printf("Work done, send wait for exit\n");         strcpy(msg.mtext, "Work done, wait for exit");         msg.mtype = 5;         r = msgsnd(id, &amp;msg, sizeof(msg.mtext), 0);         msg.mtype = 10;         scoord         strepsed(id, &amp;msg, sizeof(msg.mtext), 0);         msg.mtype = 10;         scoord         scoord         scoord         strepsed(id, &amp;msg, sizeof(msg.mtext), 0);         msg.mtype = 10;         scoord         scoord</pre> | <ol> <li>Execute the primary process.</li> <li>Execute the secondary process.</li> <li>Perform the computation.</li> <li>Remove the created message queue identified by the msgid. #define KEY 1000         <ul> <li>ipcrm -Q 1000</li> <li>% clang msg-primary.c -o primary</li> <li>% ./primary</li> <li>% ait for other process</li> <li>% Worker msg received, press ENTER to send</li> <li>% work msg</li> <li>% msgsnd r:0</li> <li>% Wait for receive work results</li> <li>% Received message:I'm going to wait for exit msg</li> <li>% Wait for receive and exit msg</li> <li>% Wait for exit msg</li> <li>% Wait for exit msg</li> <li>% Wait for exit msg</li> <li>% Wait for exit msg</li> <li>% Wait for exit msg</li> <li>% Wait for exit msg</li> <li>% Wait for exit msg</li> <li>% Wait for exit msg</li> <li>% Wait for exit msg</li> <li>% Wait for exit msg</li> <li>% Wait for exit msg</li> <li>% Wait for exit msg</li> <li>% Wait for exit msg</li> <li>% Wait for exit msg</li> <li>% Key MODE</li> <li>% Worker GROUP</li> <li>% G5536 1000 -rw-rw- jf</li> <li>% Wait %</li> </ul> </li> </ol> |
| 23 print? (*Exit message has been received/w?); Lecture 07: Parallel Programming (4 / 6) 24 / 61 24 Figl. 2021 PRC(A) - Lecture 07: Parallel Programming (4 / 6) 24 / 61 24 Figl. 2021 PRC(A) - Lecture 07: Parallel Programming (4 / 6) 24 / 61 24 Figl. 2021 PRC(A) - Lecture 07: Parallel Programming (4 / 6) 24 Figl. 2021 PRC(A) - Lecture 07: Parallel Programming (4 / 6) 24 Figl. 2021 PRC(A) - Lecture 07: Parallel Programming (4 / 6) 24 Figl. 2023 PRC(A) - Lecture 07: Parallel Programming (4 / 6) 24 Figl. 2023 PRC(A) - Lecture 07: Parallel Programming (A) - Parallel Programming (A) - Paral                                                                                                    | $r = msgrcy(id \ \ \ \ \ \ \ \ \ \ \ \ \ \ \ \ \ \ \$                                                                                                    |                                                                                                    |
| Introduction       Parallel Processing       Shared Memory       Measage       Parallel Computing using GPU (optional)         Massive parallelism using graphics cards       Immoduction       Parallel Processing       Stared Memory       Measage       Parallel Computing using GPU (optional)         Massive parallelism using graphics cards       Immoduction       Parallel Processing       Stared Memory       Measage       Parallel Computing using GPU (optional)         Immoduction       Final Processing       Immoduction       Stared Memory       Measage       Parallel Computing using GPU (optional)         Immoduction       Final Processing       Immoduction       Stared Memory       Measage       Parallel Computing using GPU (optional)         Immoduction       Final Processing       Immoduction       Final Processions       Immoduction       Stared Memory       Measage       Parallel Computing using GPU (optional)         Immoduction       Final Processing       Immoduction       Final Processions       Immoduction       Graphics (stream) processors       Immoduction       Processing Stream of data (SIMD instructions - processors).       Immoduction       Final Processors       Immoduction       Processing Stream of data (SIMD instructions - processors).       Immoduction Processors       Immoduction Processors       Immoduction Processors       Immoduction Processore Procesing Varioss cands.       Immoduction                                                                                                    | <pre>23 printf("Exit message has been received\n"); lec0//msg-secondary.c</pre>                                                                                                    | 3 Jan Evid 2023 $PPC(\Lambda) = Lecture 07$ Parallel Programming $47 / 63$                                                                                                    |
| <ul> <li>What is the reported processor computational power?</li> <li>Graphics Processing Units (GPU) has similar (or even higher) degree of integration with the main processors (CPU).</li> <li>They have huge number of parallel processors.</li> <li>The computational power can also be used in another applications.</li> <li>Processing stream of data (SIMD instructions - processors).</li> <li>GPGP(U - General Purpose computation on GPU.</li> <li>http://www.nyidia.com/object/cuda_home.html</li> </ul> <ul> <li>What is the reported processor computational power?</li> <li>Graphics (stream) processors computational power?</li> <li>Graphics (stream) processors.</li> <li><i>Phenom X4</i> 9950 (@2.6 GHz)</li> <li>GigaFLOPs (Gare COV)</li> <li>Main processors :</li> </ul> <ul> <li>Phenom X4 9950 (@2.6 GHz)</li> <li>Cure 2 Quad QX9650 (@3.3 GHz)</li> <li>GigaFLOPs (Gare 2 Quad QX9650 (@3.3 GHz)</li> <li>GigaFLOPs (Cure 2 Quad QX9650 (@3.3 GHz)</li> <li>GigaFLOPs (Cure 2 Quad QX9650 (@3.3 GHz)</li> &lt;</ul>  |                                                                                                    |                                                                                                    |
| <ul> <li>They have huge number of parallel processors.</li> <li>E.g., GeForce GTX 1060 ~ 1280 cores.</li> <li>The computational power can also be used in another applications.</li> <li>Processing stream of data (SIMD instructions - processors).</li> <li>GPGPU - General Purpose computation on GPU. http://www.gpgpu.org</li> <li>OpenCL (Open Computing Language) - GPGPU abstract interface.</li> <li>CUDA - Parallel programming interface for NVIDIA graphics cards.<br/>http://www.nvidia.com/object/cuda_home.html</li> <li>Mttp://www.nvidia.com/object/cuda_home.html</li> <li>Main processors :</li> </ul> <ul> <li>Main processors :</li> <li>Main processors :</li> <li>Main processors :</li> <li>Phenom X4 9950 (@2.6 GHz) 21 GigaFLOPs Core 2 Quad QX9650 (@3.3 GHz) 35 GigaFLOPs Care 2 Quad QX9650 (@3.3 GHz) 42 GigaFLOPs Care 1 7 970 (@3.2 GHz)</li> <li>Gree i7 970 (@3.2 GHz)</li> <li>Gree i7 970 (@3.</li></ul> | <ul> <li>Image rendering performed pixel-by-pixel can be easily parallelized.</li> <li>Graphics Processing Units (GPU) has similar (or even higher) degree of integration</li> </ul>                                                                                                    | <ul> <li>What is the reported processor computational power?</li> <li>Graphics (stream) processors.</li> <li>CSX700 96 GigaFLOPs<br/>Cell 102 GigaFLOPs<br/>GeForce 8800 GTX 518 GigaFLOPs<br/>Radeon HD 4670 480 GigaFLOPs</li> </ul>                                                                                                    |
| E.g., GeForce GTX 1060 ~ 1280 cores.         F.g., GeForce GTX 1060 ~ 1280 cores.         F.g., GeForce GTX 1060 ~ 1280 cores.         Phenom X4 9950 (@2.6 GHz)       21 GigaFLOPs         Core 2 Duo E8600 (@3.3 GHz)       22 GigaFLOPs         Core 2 Quad QX9650 (@3.3 GHz)       35 GigaFLOPs         Cure 2 Quad QX9650 (@3.3 GHz)       35 GigaFLOPs         Core i7 970 (@3.2 GHz)       42 GigaFLOPs         Core i7 970 (@3.2 GHz)       42 GigaFLOPs         Core i7 970 (@3.2 GHz)       42 GigaFLOPs         Core i7 970 (@3.2 GHz)       42 GigaFLOPs         Core i7 970 (@3.2 GHz)       42 GigaFLOPs         Core i7 970 (@3.2 GHz)       42 GigaFLOPs         Core i7 970 (@3.2 GHz)       42 GigaFLOPs         Core i7 970 (@3.2 GHz)       42 GigaFLOPs         Core i7 970 (@3.2 GHz)       42 GigaFLOPs         Core i7 970 (@3.2 GHz)       42 GigaFLOPs         Core i7 970 (@3.2 GHz)       42 GigaFLOPs         Core i7 970 (@3.2 GHz)       (float vs double)         How about other indicators?       (float vs double)         E.g., computational power / power consumption.       E.g., computational power / power consumption.                                                                                                    | They have huge number of parallel processors.                                                                                                    | 5                                                                                                    |
| Jan Faigl, 2023         PRG(A) – Lecture 07: Parallel Programming         49 / 63         Jan Faigl, 2023         PRG(A) – Lecture 07: Parallel Programming         50 / 63                                                                                                    | <ul> <li>The computational power can also be used in another applications.</li> <li>Processing stream of data (SIMD instructions - processors).</li> <li>GPGPU - General Purpose computation on GPU. <a href="http://www.gpgpu.org">http://www.gpgpu.org</a></li> <li>OpenCL (Open Computing Language) - GPGPU abstract interface.</li> <li>CUDA - Parallel programming interface for NVIDIA graphics cards.</li> </ul>                                                                                                    | Phenom X4 9950 (@2.6 GHz) 21 GigaFLOPs<br>Core 2 Duo E8600 (@3.3 GHz) 22 GigaFLOPs<br>Cure 2 Quad QX9650 (@3.3 GHz) 35 GigaFLOPs<br>Cure 2 Quad QX9650 (@3.3 GHz) 35 GigaFLOPs<br>Core i7 970 (@3.2 GHz) 42 GigaFLOPs<br>Core i7 970 (@3.2 GHz) 50 GigaFLOPs<br>(float vs double)<br>How about other indicators?<br>(float vs double)<br>E.g., computational power / power consumption.                                                                                                    |
|                                                                                                    | Jan Faigl, 2023 PRG(A) – Lecture 07: Parallel Programming 49 / 6                                                                                                    | 3 Jan Faigl, 2023 PRG(A) – Lecture 07: Parallel Programming 50 / 63                                                                                                    |

| <ul> <li>NVIDIA Compute Unified Device Architecture.</li> <li>Extension of the C to access to the parallel computational units of the GPU.</li> <li>Computation (kernel) is executed by the GPU.</li> <li>Kernel is performed in parallel using available computational units.</li> </ul>                                                                                                    | el (computation) is divided into blocks.                                                                                                    |  |  |  |
|----------------------------------------------------------------------------------------------------|----------------------------------------------------------------------------------------------------|--|--|--|
| <ul> <li>Device - GPU.</li> <li>Data must be in the memory accessible by the GPU.</li> <li>Block</li> </ul>                                                                                                    | <ul> <li>CUDA – Computational Model</li> <li>Kernel (computation) is divided into blocks.</li> <li>Each block represent a parallel computation of the part of the result.<br/><i>E.g., a part of the matrix multiplication.</i></li> <li>Each block consists of computational threads.</li> <li>Parallel computations are synchronization within the block.</li> <li>Blocks are organized into the grid.</li> <li>Scalability is realized by dividing the computation into blocks.<br/>Blocks may not be necessarily computed in parallel. Based on the available number of parallel units, particular blocks can be computed sequentially.</li> </ul> |  |  |  |
| Jan Faigl, 2023     PRG(A) – Lecture 07: Parallel Programming     51 / 63     Jan Faigl, 2023       Introduction     Parallel Processing     Semaphores     Shared Memory     Messages     Parallel Computing using GPU (optional)     Introduction                                                                                                    | PRG(A) – Lecture 07: Parallel Programming     52 / 63       Parallel Processing     Semaphores     Shared Memory     Messages     Parallel Computing using GPU (optional)                                                                                                    |  |  |  |
| Host - CPU<br>Kernel 1<br>Block<br>Block<br>B | naive implementation in C ( $3 \times$ <i>for loop</i> ),<br>naive implementation in C with matrix transpose.<br>CUDA implementation.                                                                                                    |  |  |  |
| Jan Faigl, 2023     PRG(A) – Lecture 07: Parallel Programming     53 / 63     Jan Faigl, 2023                                                                                                    | PRG(A) – Lecture 07: Parallel Programming 54 / 63                                                                                                    |  |  |  |

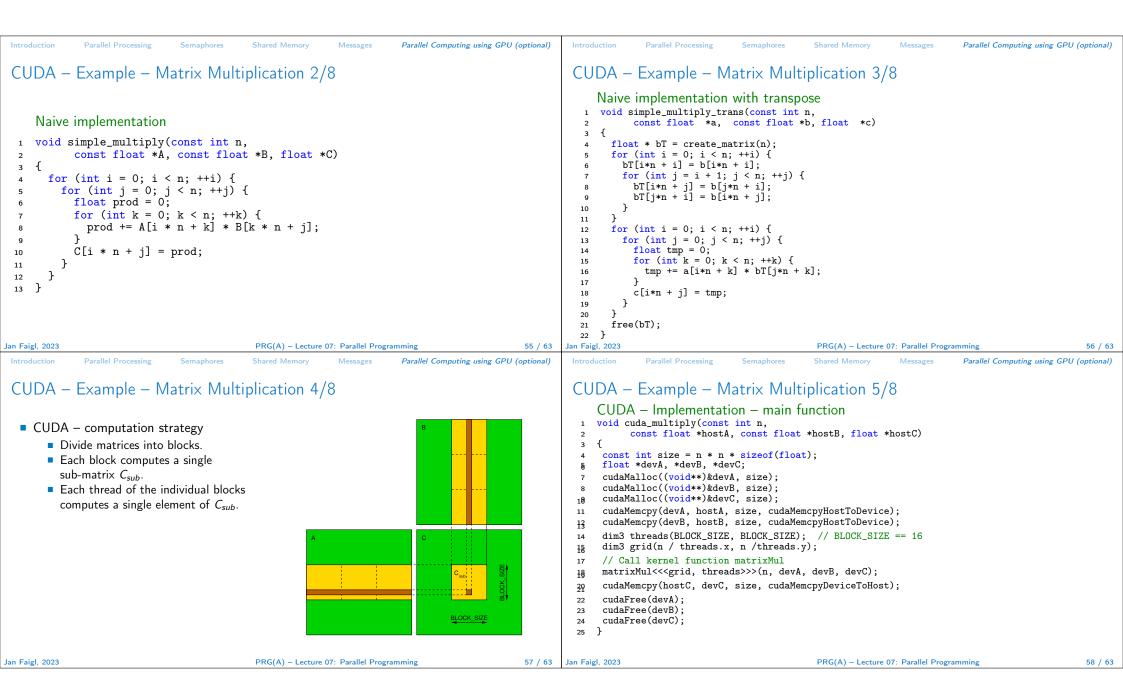

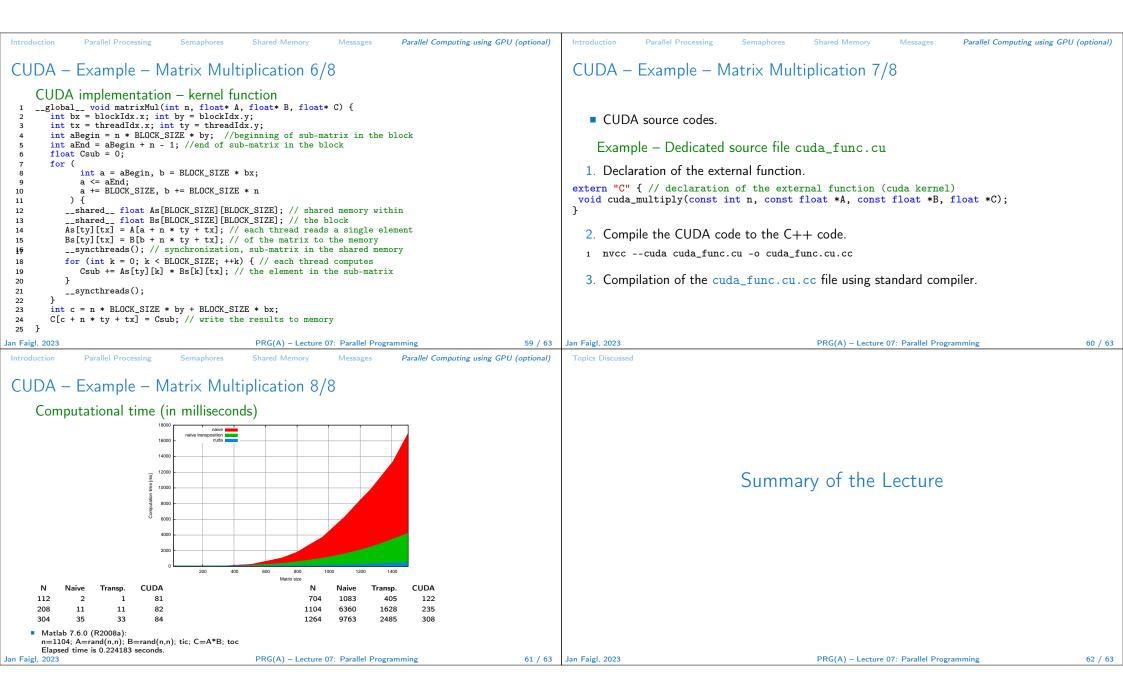

## Topics Discussed

## **Topics Discussed**

- Introduction to Parallel Programming
  - Ideas and main architectures
  - Program and process in OS
- Parallel processing
- Sychronization and Inter-Process Communication (IPC)
  - Semaphores
  - Messages
  - Shared memory
- Parallel processing on graphics card (optional).
- Next: Multithreading programming

| Jan Faigl, 2023 | PRG(A) – Lecture 07: Parallel Programming | 63 / 63 |
|-----------------|-------------------------------------------|---------|
|                 |                                           |         |